# Introduction to **Information Retrieval**

CS276 Information Retrieval and Web Search Chris Manning and Pandu Nayak **Personalization**

# Ambiguity

- Unlikely that a short query can unambiguously describe a user's information need
- For example, the query [chi] can mean
	- Calamos Convertible Opportunities & Income Fund quote
	- The city of Chicago
	- Balancing one's natural energy (or ch'i)
	- Computer-human interactions

### Personalization

- Ambiguity means that a single ranking is unlikely to be optimal for all users
- Personalized ranking is the only way to bridge the gap
- Personalization can use
	- Long term behavior to identify user interests, e.g., a long term interest in user interface research
	- Short term session to identify current task, e.g., checking on a series of stock tickers
	- User location, e.g., MTA in New York vs Baltimore
	- Social network

§ …

#### Potential for Personalization

[Teevan, Dumais, Horvitz 2010]

■How much can personalization improve ranking? How can we measure this?

■Ask raters to explicitly rate a set of queries

- But rather than asking them to guess what a user's information need might be ...
- ... ask which results *they would personally consider relevant*
- Use self-generated and pre-generated queries

# Computing potential for personalization

- For each query q
	- Compute average rating for each result
	- **Example 1** Let  $R_q$  be the optimal ranking according to the average rating
	- Gompute the NDCG value of ranking  $R_q$  for the ratings of each rater *i*
	- **Example 1** Let Avg<sub>a</sub> be the average of the NDCG values for each rater
- Let Avg be the average  $Avg<sub>a</sub>$  over all queries
- Potential for personalization is  $(1 Avg)$

# Example: NDCG values for a query

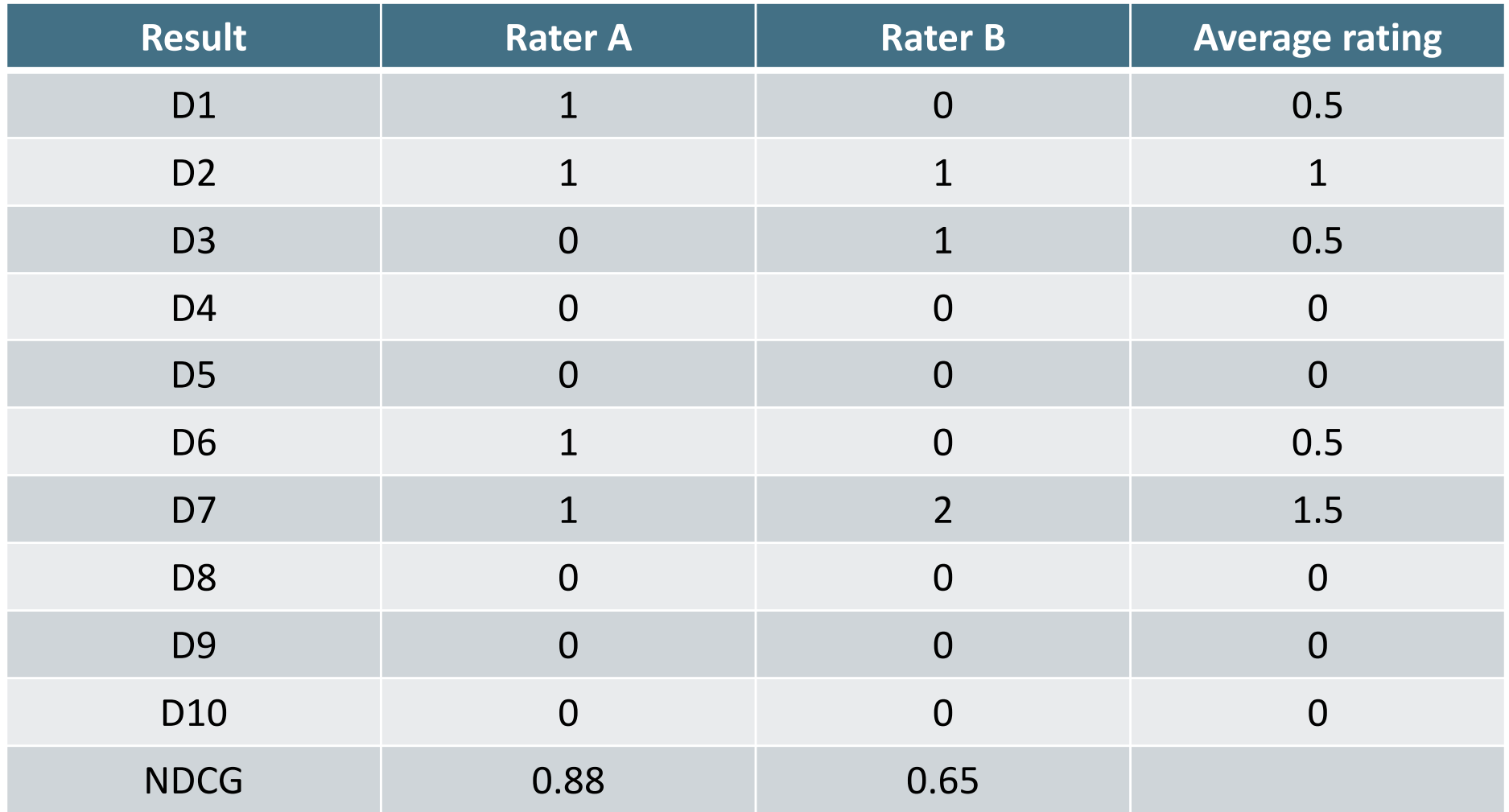

Average NDCG for raters:  $0.77$ 

*Introduction to Information Retrieval*

# Example: NDCG values for optimal ranking for average ratings

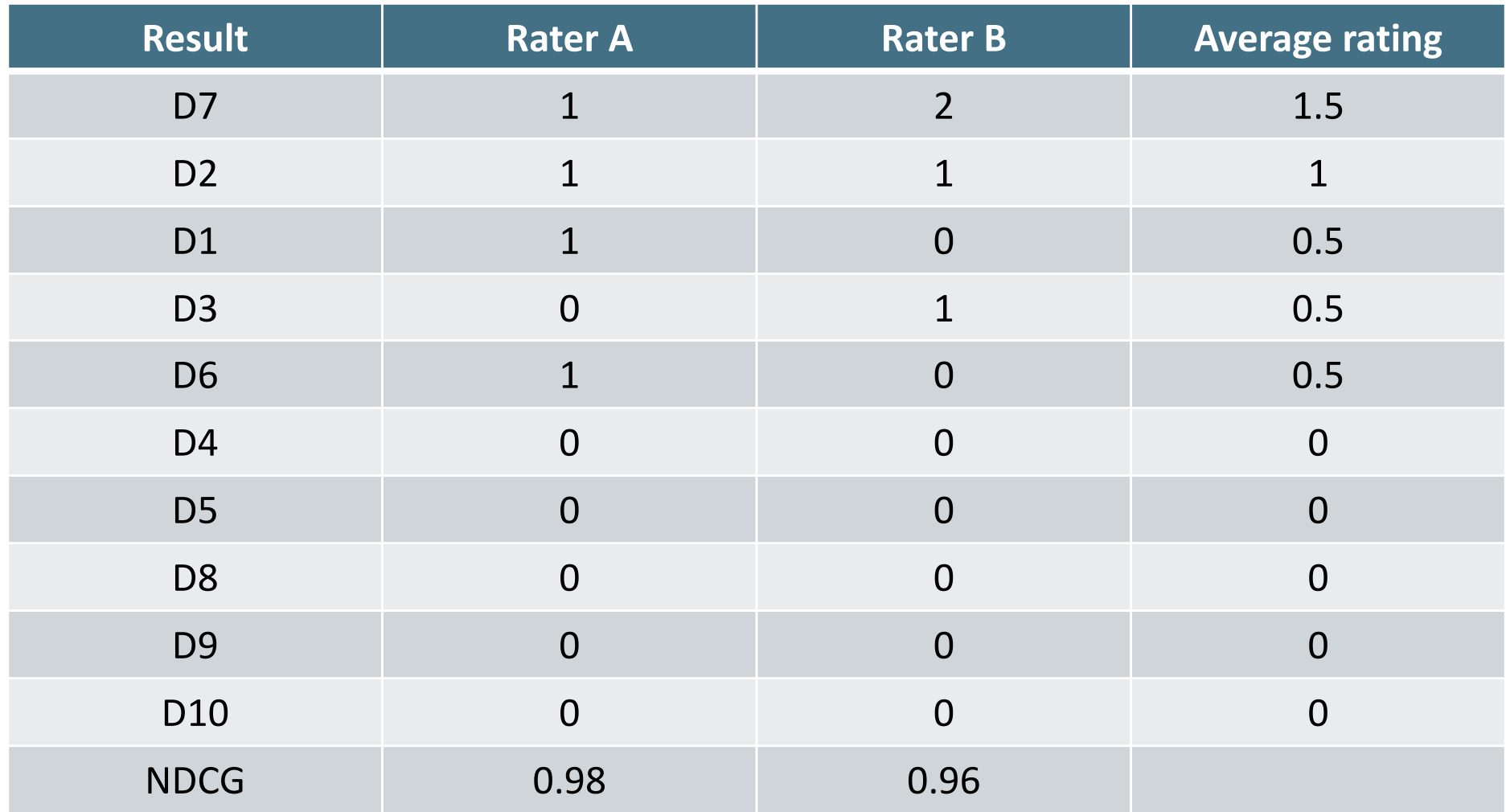

Average NDCG for raters: 0.97

# Example: Potential for personalization

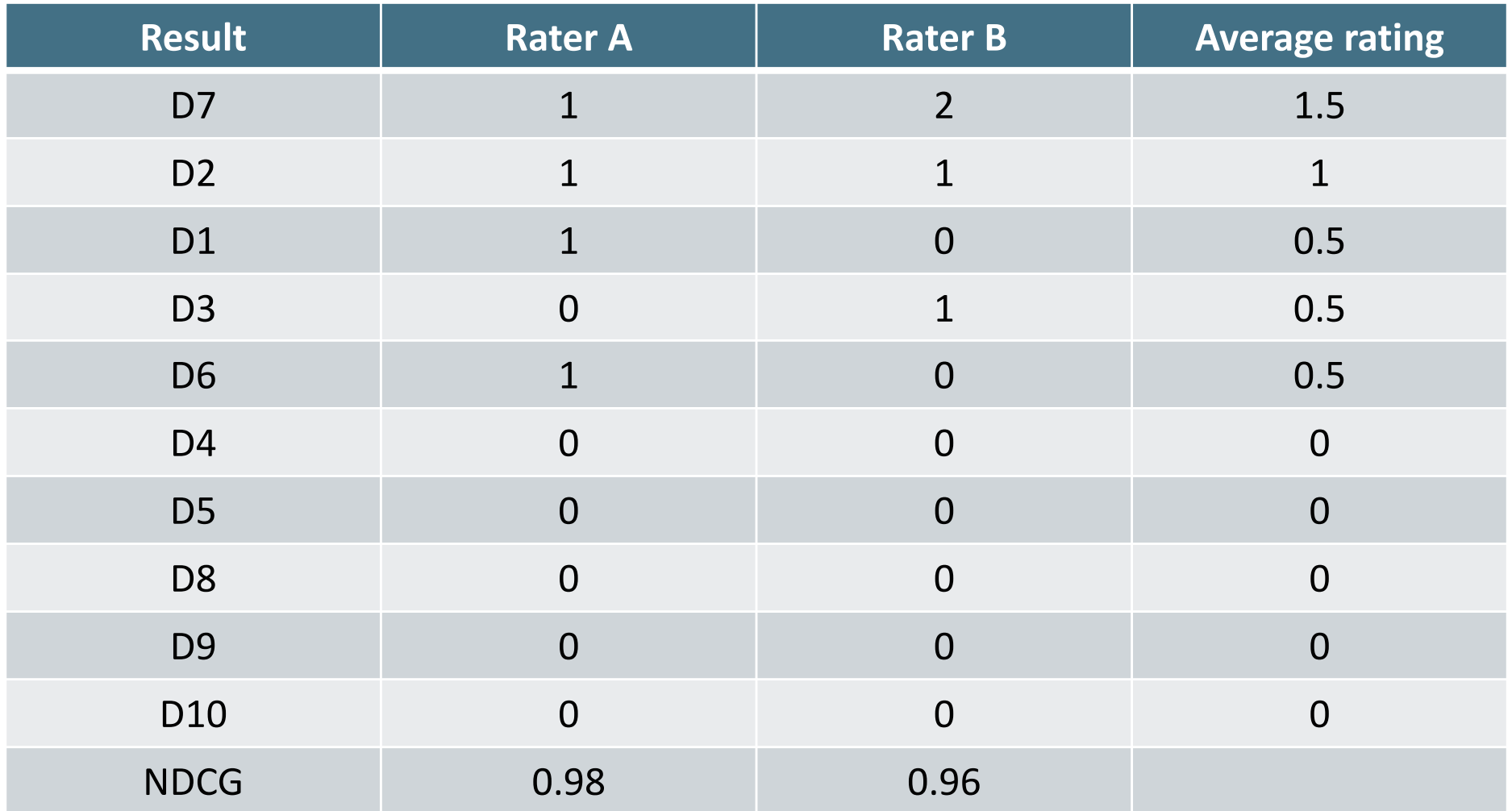

Potential for personalization:  $0.03$ 

### Potential for personalization graph

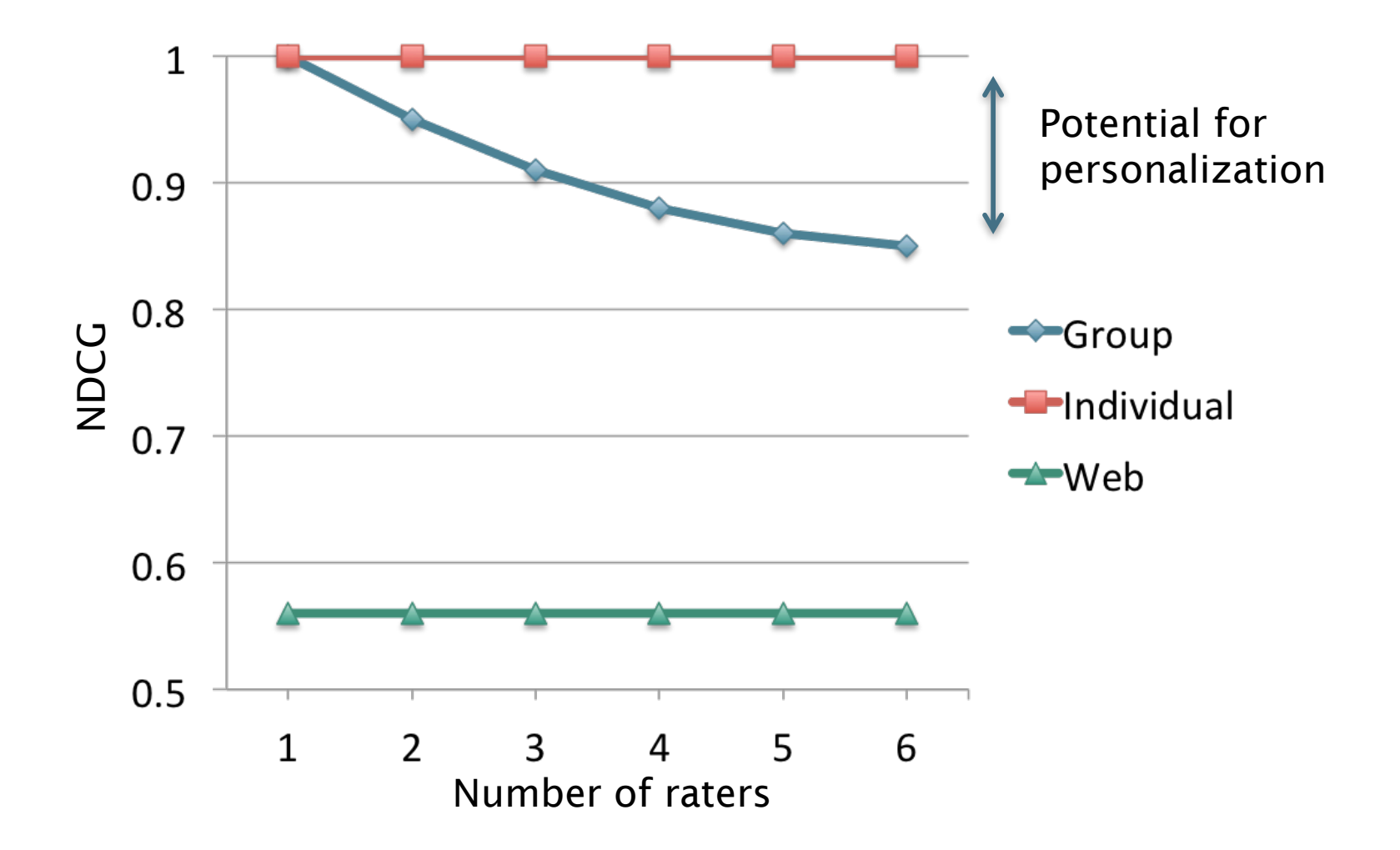

# **PERSONALIZING SEARCH**

# Personalizing search

[Pitkow et al. 2002]

■Two general ways of personalizing search

#### ■ Query expansion

- Modify or augment user query
- E.g., query term "IR" can be augmented with either "information retrieval" or "Ingersoll-Rand" depending on user interest
- Ensures that there are enough personalized results

#### ■ Reranking

- Issue the same query and fetch the same results ...
- ... but rerank the results based on a user profile
- Allows both personalized and globally relevant results

#### User interests

- **Explicitly provided by the user** 
	- Sometimes useful, particularly for new users
	- … but generally doesn't work well
- Inferred from user behavior and content
	- **Previously issued search queries**
	- Previously visited Web pages
	- Personal documents
	- § Emails
- Ensuring privacy and user control is very important  $\frac{1}{12}$

# Relevance feedback perspective

#### [Teevan, Dumais, Horvitz 2005]

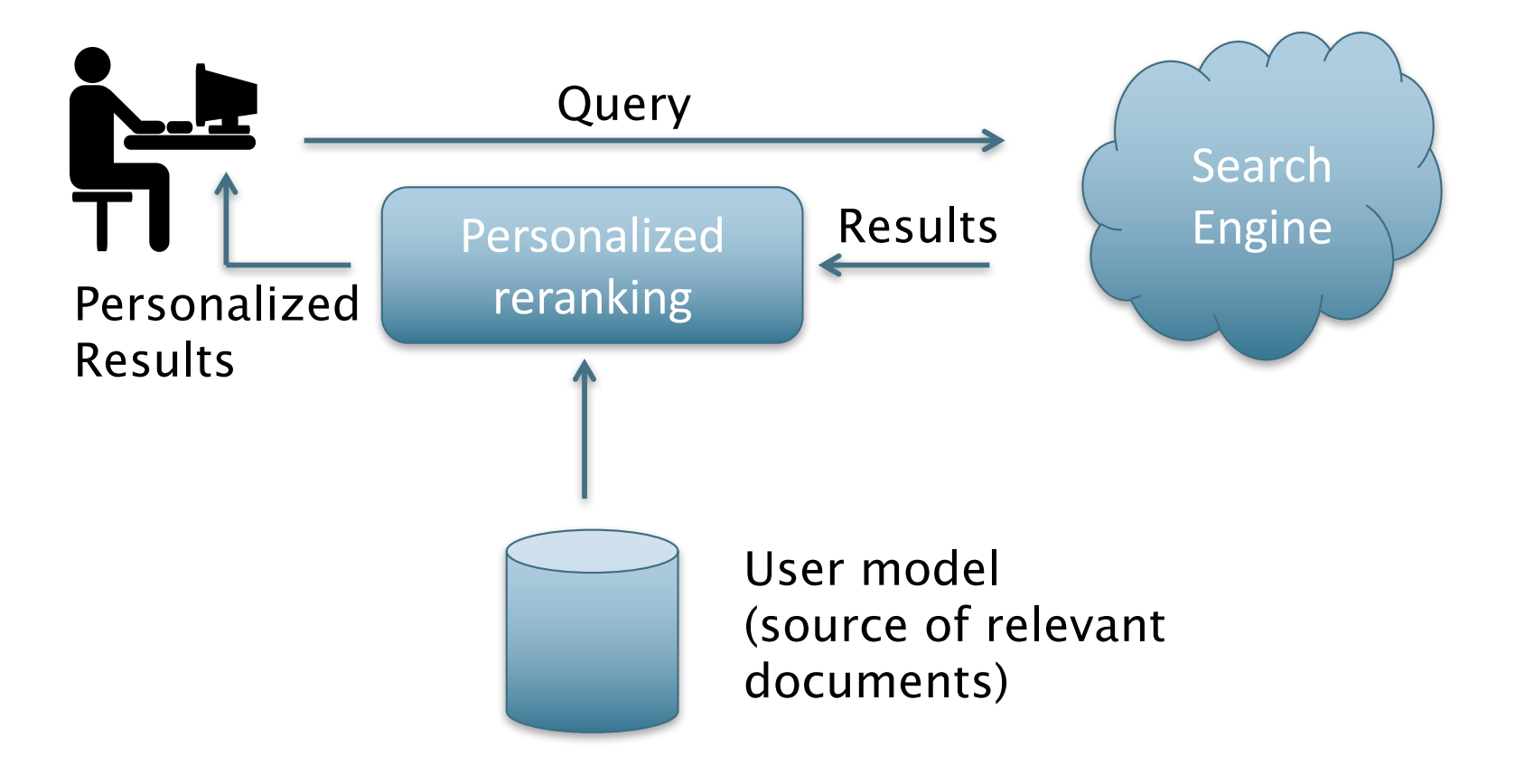

# **Binary Independence Model**

- Estimating RSV coefficients in theory
- For each term *i* look at this table of document counts:

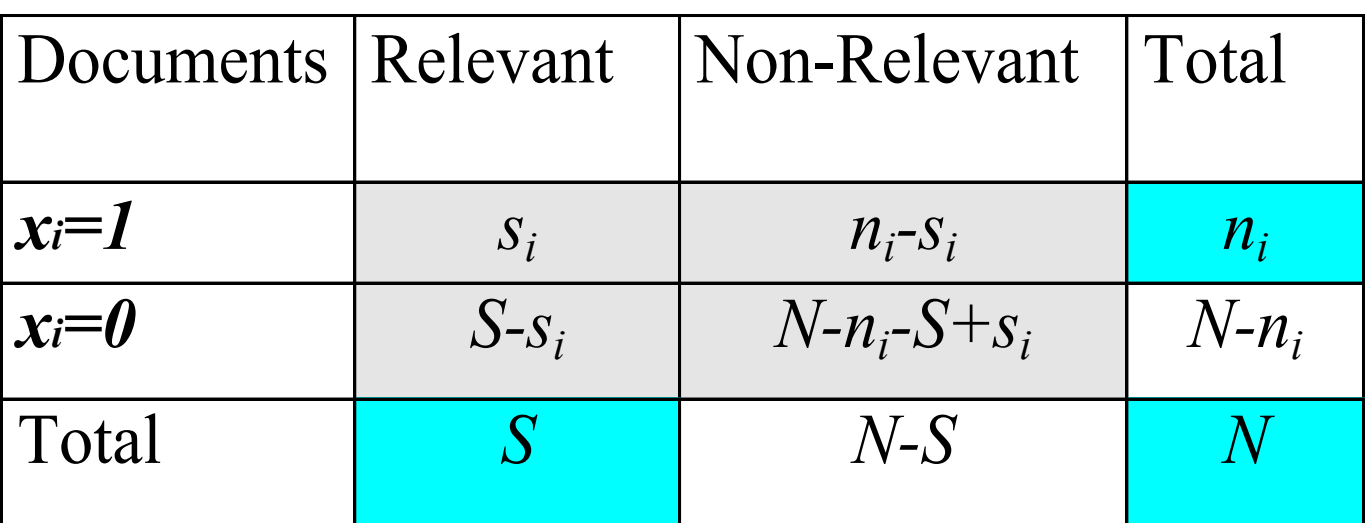

• Estimates: 
$$
p_i \approx \frac{S_i}{S}
$$
  $r_i \approx \frac{(n_i - s_i)}{(N - S)}$    
\n $c_i \approx K(N, n_i, S, s_i) = \log \frac{S_i/(S - s_i)}{(n_i - s_i)/(N - n_i - S + s_i)}$    
\n $\frac{\text{zero terms}}{\text{See later}}$ 

 $(1 - p_i)$ 

 $i^{1}$  *i* 

 $p_i(1 - r_i)$ 

 $i \mathbf{u} - \mathbf{\mu}_i$ 

 $\log \frac{p_i(1-r_i)}{r_i}$ 

 $r_i$ <sup>-10g</sup> $r_i$ (1-p

 $c_i = \log \frac{P_i(1)}{r_i(1 - 1)}$  $=\log \frac{p_i(1-\frac{1}{2})}{n}$ 

### Personalization as relevance feedback

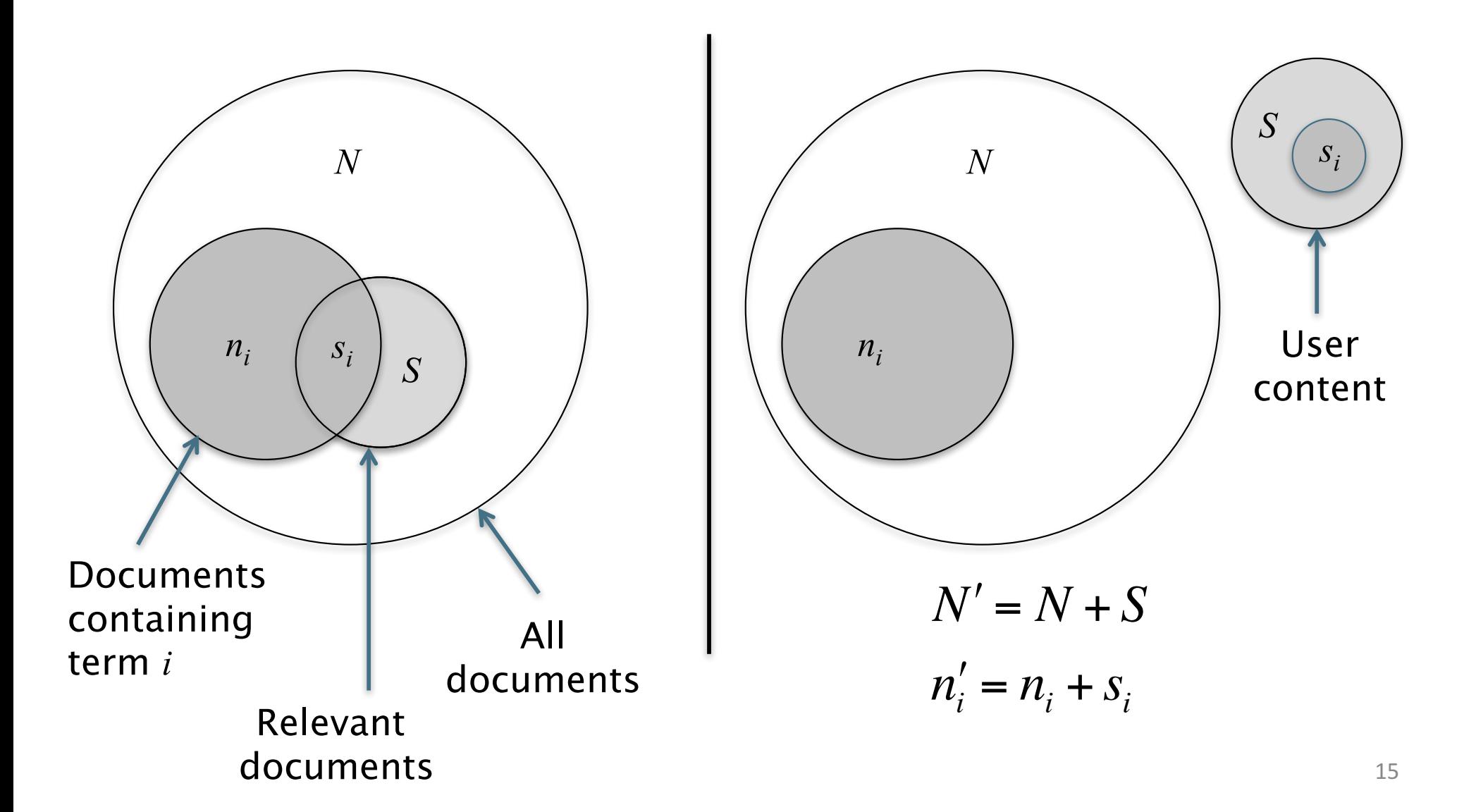

# Reranking

■ BM25 scoring

$$
\sum c_i \times t f_i
$$

■ Use updated weight  $c_i$  in BM25

$$
c_i = \log \frac{(s_i + 0.5)}{(S - s_i + 0.5)} \frac{(N - n_i + 0.5)}{(n_i + 0.5)} \approx \log \frac{(s_i + 0.5)}{(S - s_i + 0.5)} + IDF_i
$$

where we have used

$$
N' = N + S
$$

$$
n'_i = n_i + s_i
$$

### Corpus representation

- **Extimating** N and  $n_i$
- § Many possibilities
	- *N*: All documents, query relevant documents, result set
	- $\blacksquare$   $n_i$ : Full text, only titles and snippets
- **Practical strategy** 
	- Approximate corpus statistics from result set
	- ... and just the title and snippets
	- Empirically seems to work the best!

#### User representation

- Estimating S and  $s_i$
- Estimated from a local search index containing
	- Web pages the user has viewed
	- Email messages that were viewed or sent
	- Calendar items
	- Documents stored on the client machine
- Best performance when
	- $\blacksquare$  *S* is the number of local documents matching the query
	- **•**  $s_i$  is the number that also contains term  $i$  18

## Document and query representation

- Document represented by the title and snippets
- Query is expanded to contain words near query terms (in titles and snippets)
	- For the query [cancer] add underlined terms

The American **Cancer** Society is dedicated to eliminating **cancer** as a major health problem by preventing **cancer**, saving lives, and diminishing suffering through ...

This combination of corpus, user, document, and query representations seem to work well  $\frac{19}{19}$ 

# **LOCATION**

### User location

- User location is one of the most important features for personalization
	- Country
		- Query [football] in the US vs the UK
	- § State/Metro/City
		- Queries like [zoo], [craigslist], [giants]
	- Fine-grained location
		- Queries like [pizza], [restaurants], [coffee shops]

# Challenges

- Not all queries are location sensitive
	- [facebook] is not asking for the closest Facebook office
	- [seaworld] is not necessarily asking for the closest SeaWorld
- Different parts of a site may be more or less location sensitive
	- NYTimes home page vs NYTimes Local section
- Addresses on a page don't always tell us how location sensitive the page is
	- Stanford home page has address, but not location sensitive

# Key idea

[Bennett et al. 2011]

- Usage statistics, rather than locations mentioned in a document, best represent where it is relevant
	- I.e., if users in a location tend to click on that document, then it is relevant in that location
- User location data is acquired from anonymized logs (with user consent, e.g., from a widely distributed browser extension)
	- User IP addresses are resolved into geographic location information

## Location interest model

 $\blacksquare$  Use the logs data to estimate the probability of the location of the user given they viewed this URL

 $P(location = x | URL)$ 

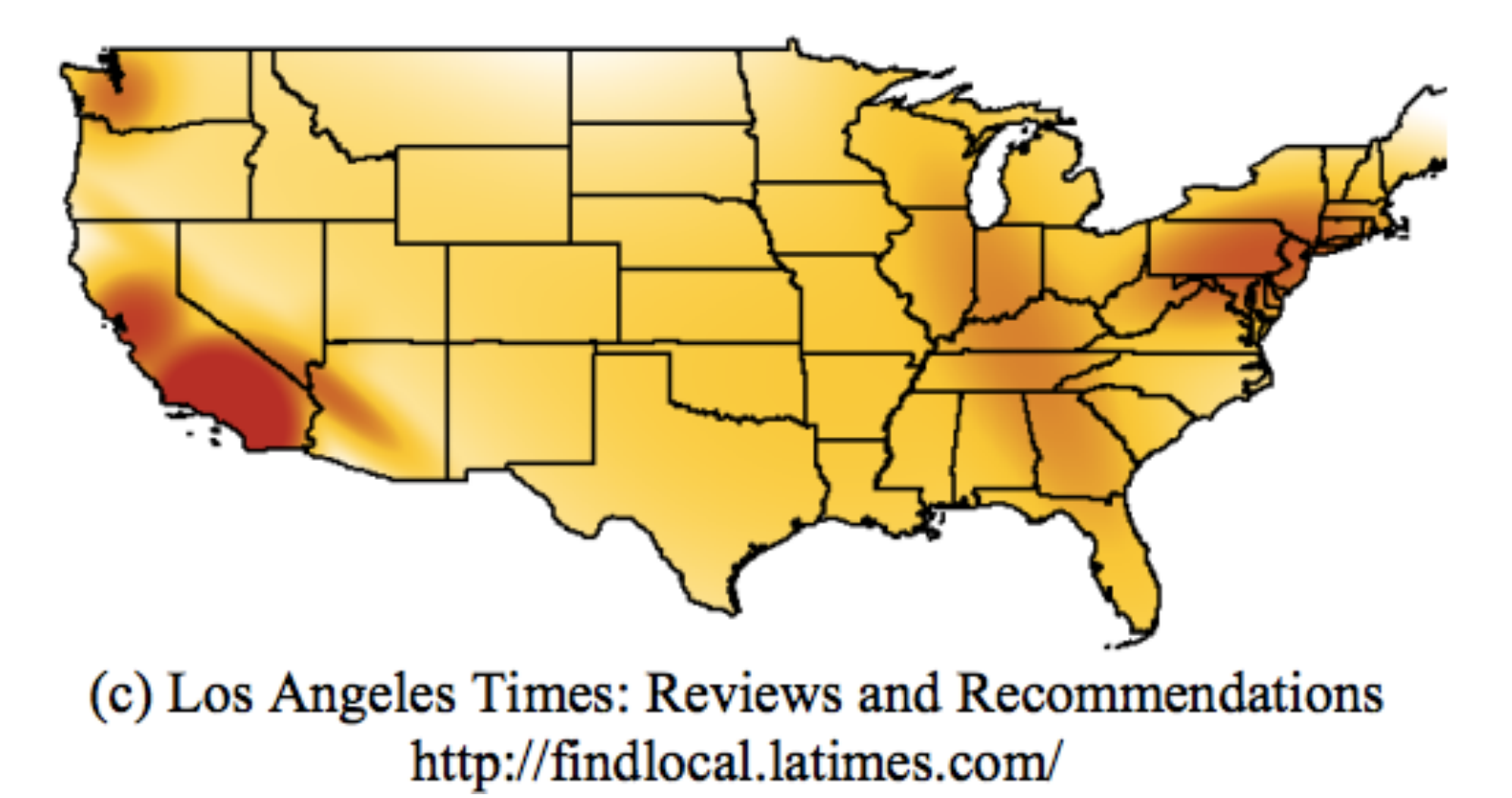

# Location interest model

 $\blacksquare$  Use the logs data to estimate the probability of the location of the user given they viewed this URL

 $P(location = x | URL)$ 

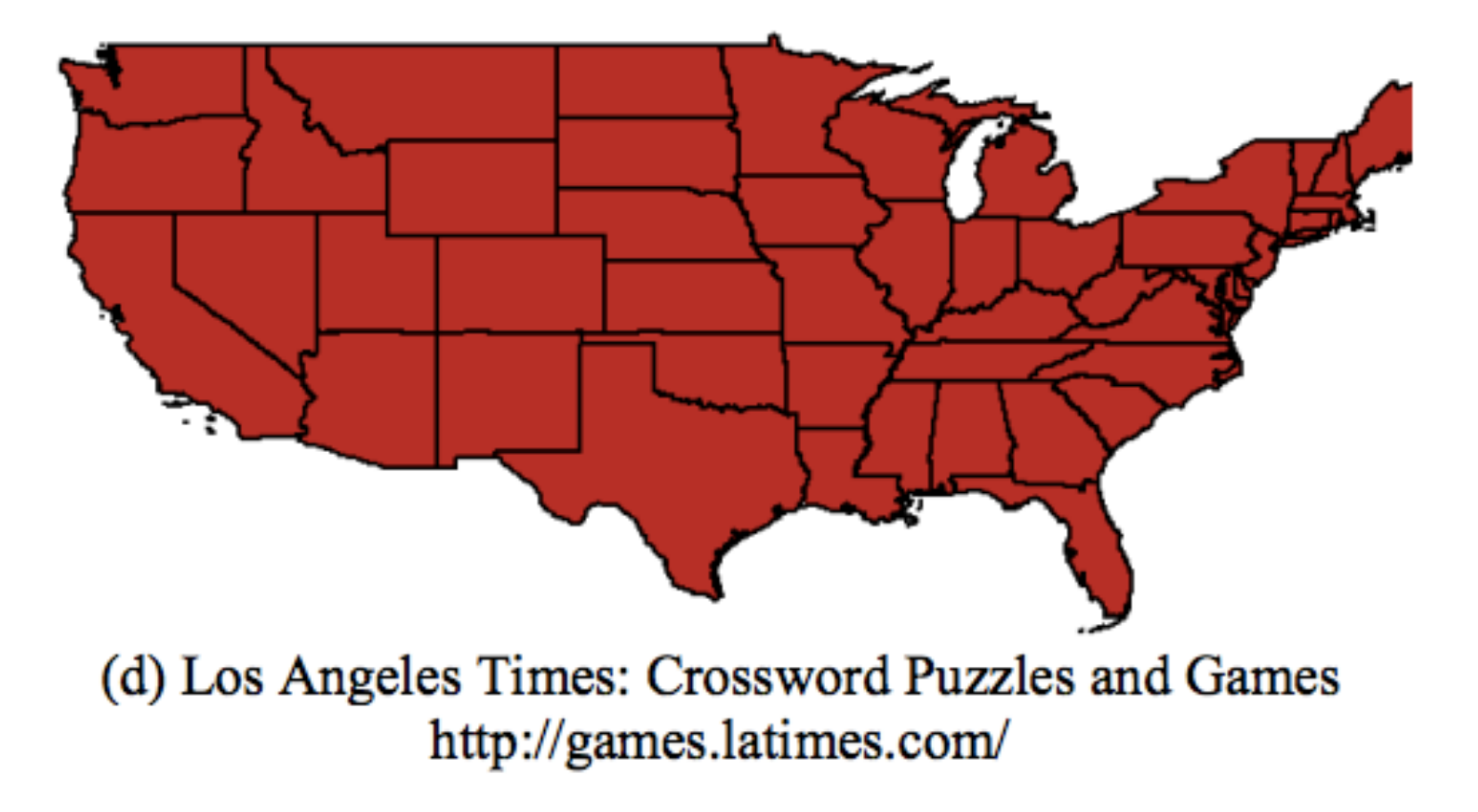

# Learning the location interest model

For compactness, represent location interest model as a mixture of 5-25 2-d Gaussians  $(x \text{ is } \lceil \text{lat, long} \rceil)$ 

$$
P(location = x \mid URL) = \sum_{i=1}^{n} w_i N(x; \mu_i, \Sigma_i)
$$

$$
= \sum_{i=1}^{n} \frac{w_i}{(2\pi)^2 \left|\sum_i\right|^{1/2}} e^{-\frac{1}{2}(x-\mu_i)^T \sum_i (x-\mu_i)}
$$

- Learn Gaussian mixture model using EM
	- Expectation step: Estimate probability that each point belongs to each Gaussian
	- Maximization step: Estimate most likely mean, covariance,  $weight$

#### More location interest models

- Learn a location-interest model for queries
	- Using location of users who issued the query
- Learn a background model showing the overall density of users

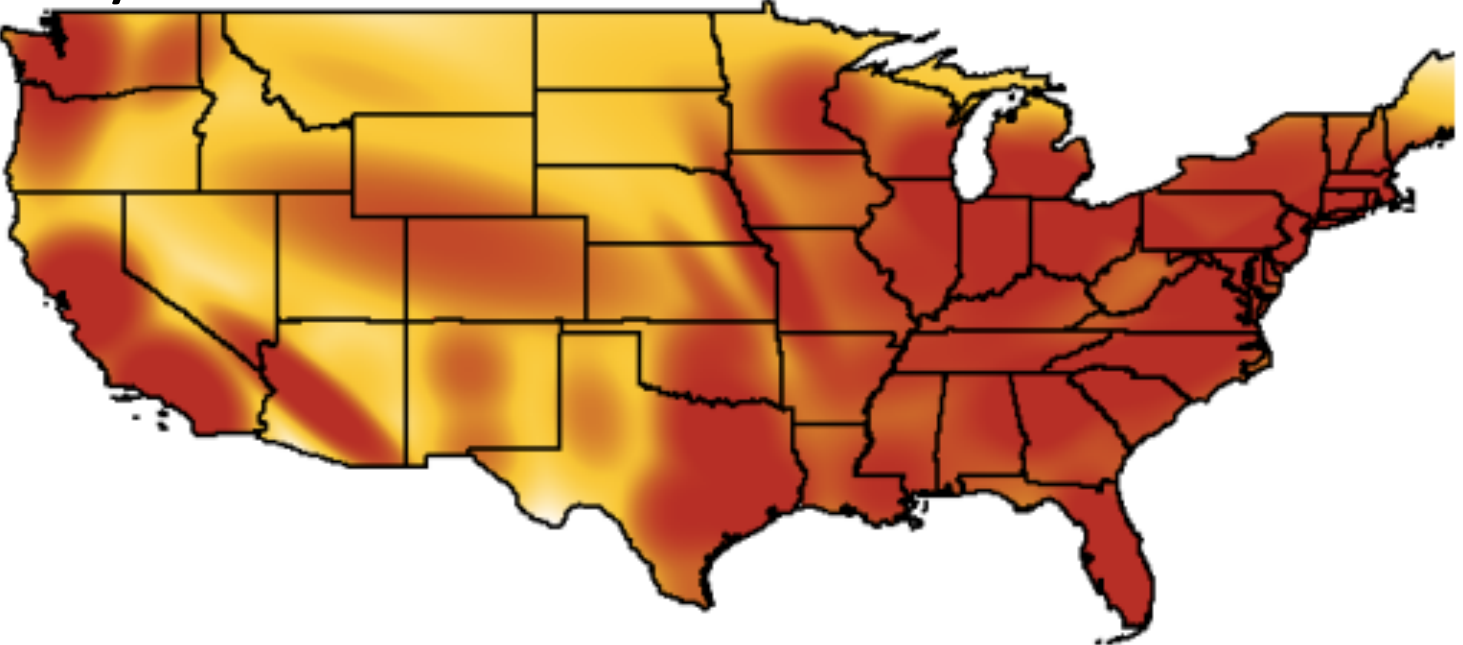

(e) Background Model

*Introduction to Information Retrieval*

# Topics in URLs with high *P*(user location | URL)

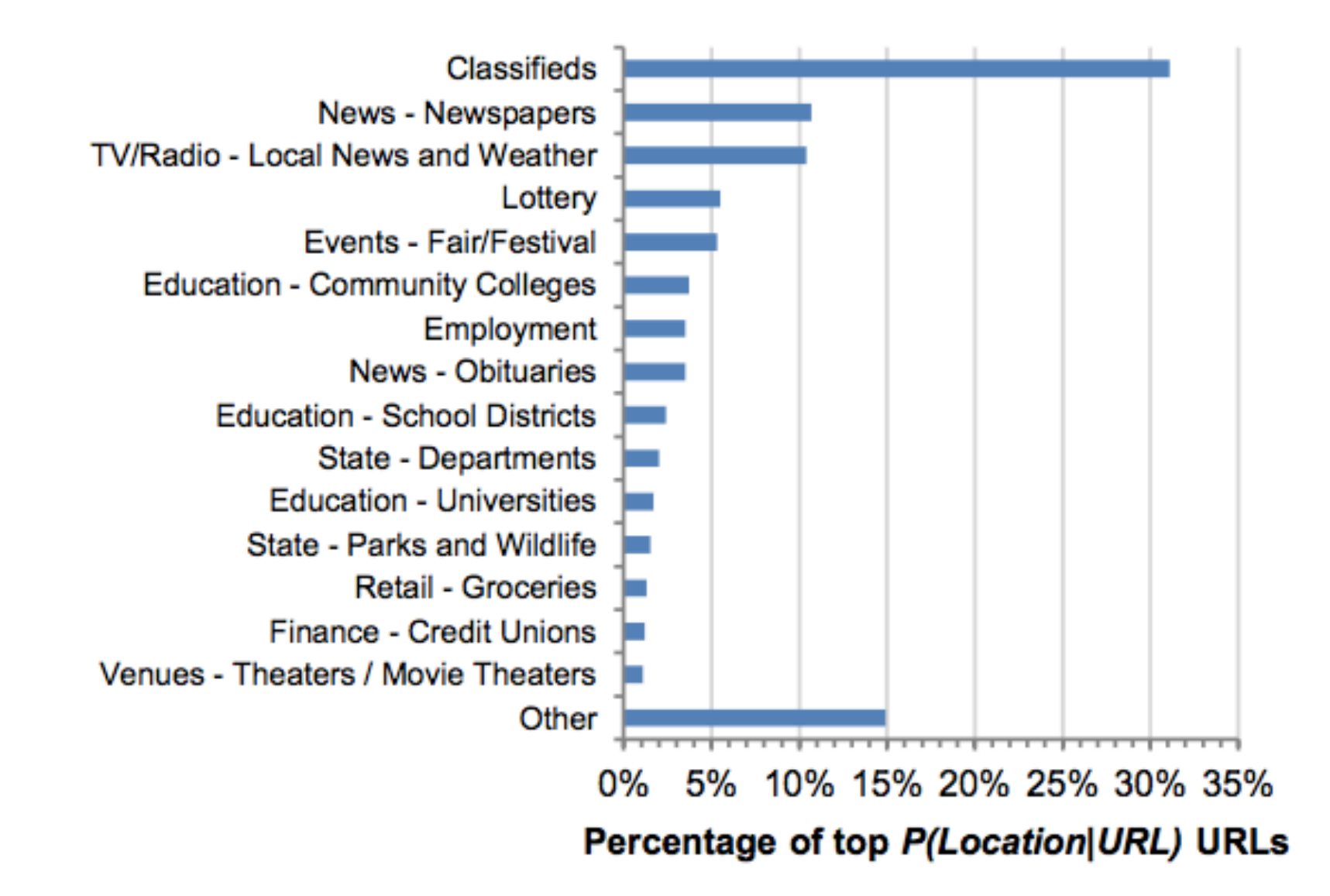

#### Location sensitive features

- Non-contextual features (user-independent)
	- Is the query location sensitive? What about the URLs?
	- Feature: Entropy of the location distribution
		- Low entropy means distribution is peaked and location is important
	- Feature: KL-divergence between location model and background model
		- High KL-divergence suggests that it is location sensitive
	- Feature: KL-divergence between query and URL models
		- Low KL-divergence suggests URL is more likely to be relevant to users issuing the query

# More location sensitive features

- Contextual features (user-dependent)
	- Feature: User's location (naturally!)
	- Feature: Probability of the user's location given the URL
		- Computed by evaluating URL's location model at user location
		- Feature is high when user is at a location where URL is popular
		- Downside: large population centers tend to higher probabilities for all URLs
	- Feature: Use Bayes rule to compute  $P(URL | user location)$
	- Feature: Also create a normalized version of the above feature by normalizing with the background model
	- Features: Versions of the above with query instead of URL

### Learning to rank

- Add location features (in addition to standard features) for machine learned ranking
	- Training data derived from logs
	- P(URL | user location) turns out to be an important feature
	- KL divergence of the URL model from the background model also plays an important role

# Query model for [rta bus schedule]

#### User in New Orleans

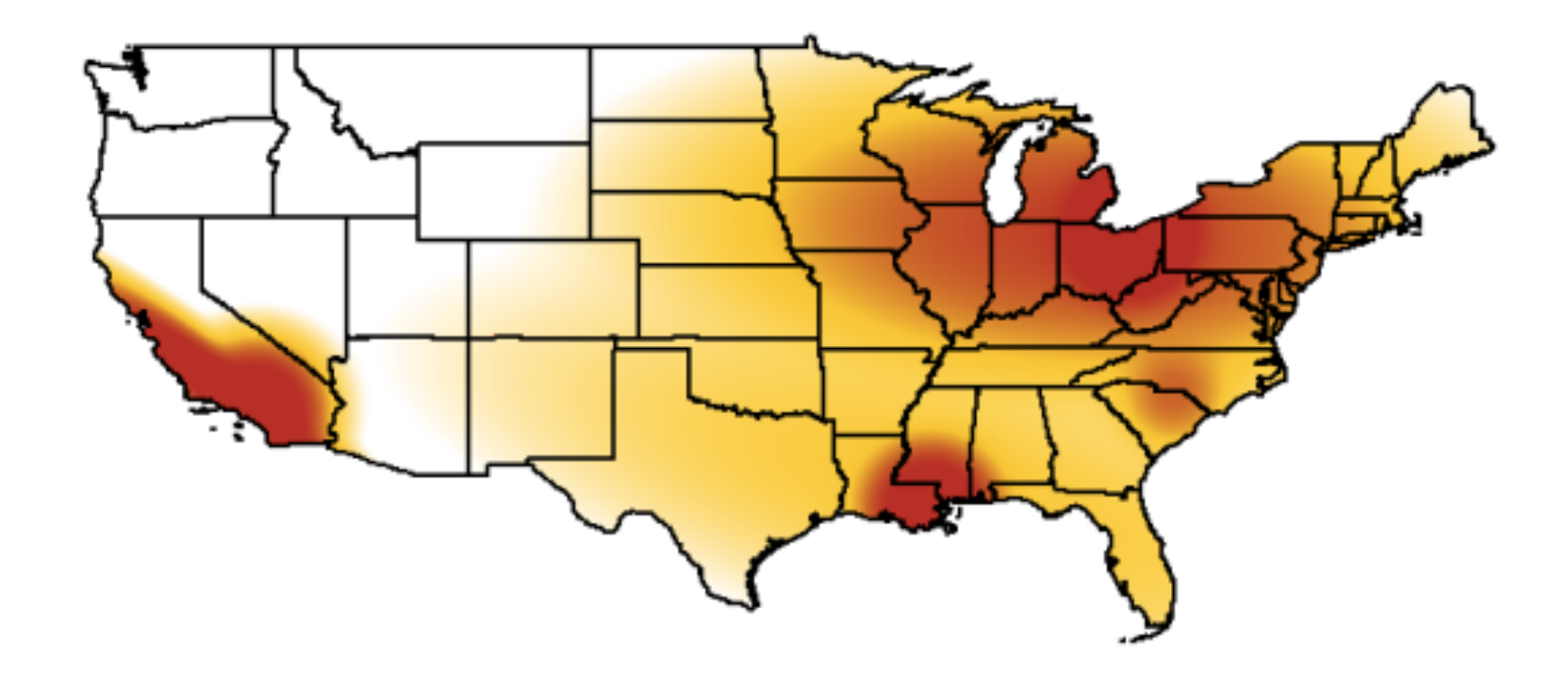

# URL model for top original result

#### User in New Orleans

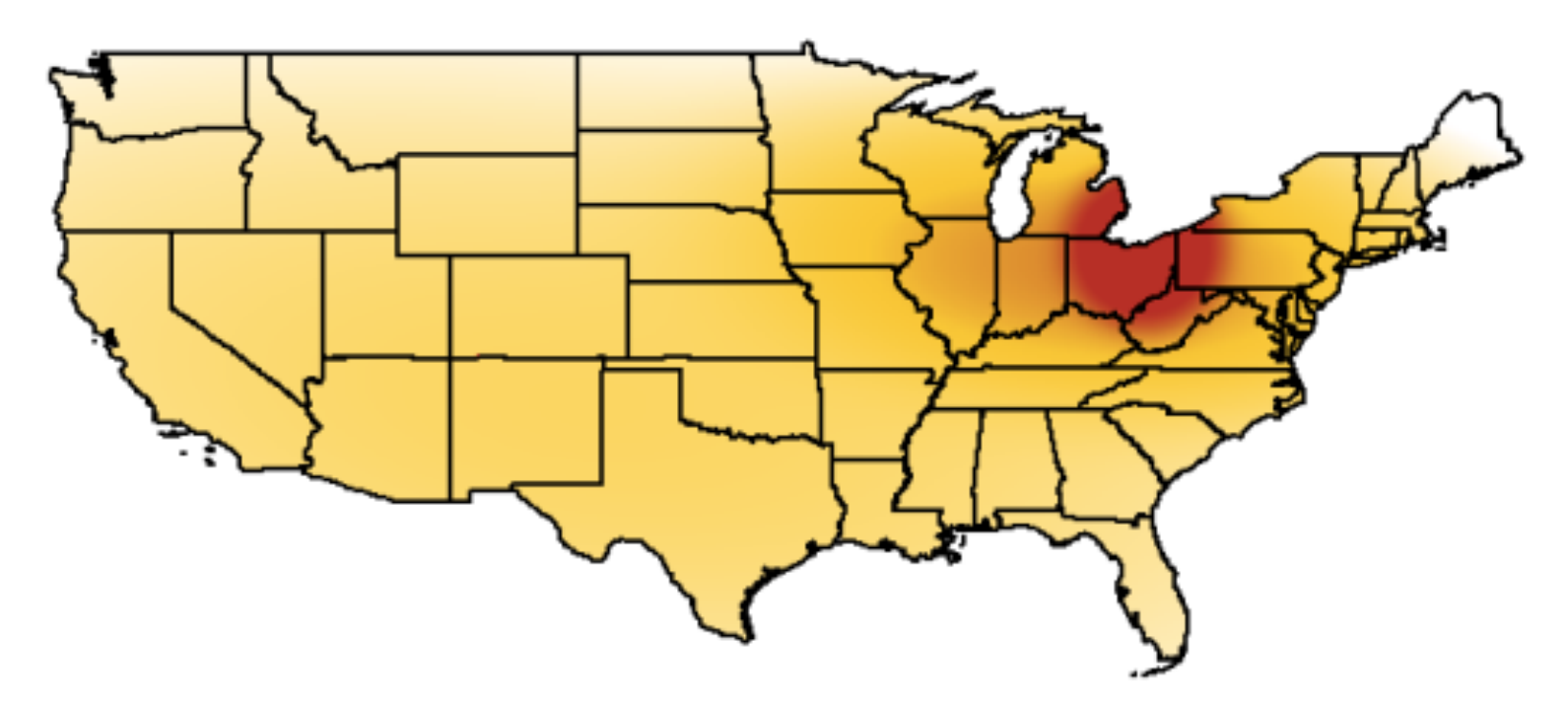

(a) http://www.riderta.com/maps-schedules.asp

# URL model for promoted URL

#### User in New Orleans

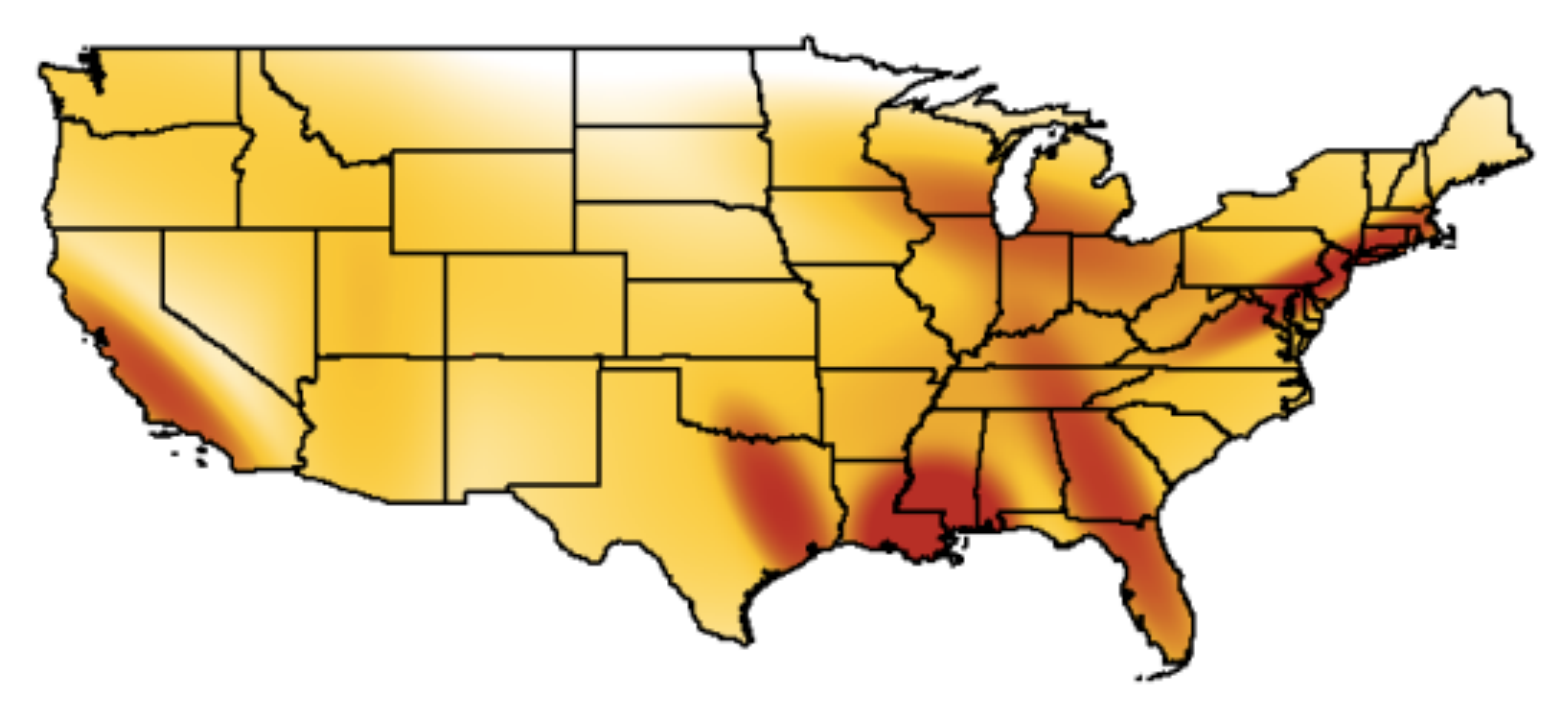

(b) http://www.norta.com/

# **PERSONALIZED PAGERANK**

#### Pagerank review

- Let A be the stochastic matrix corresponding to the Web graph G over *n* nodes
	- $\blacksquare$  No teleportation links (but assume no deadends in  $G$ )
	- **F** If node *i* has  $o_i$  outlinks, and there is an edge from node *i* to node *j*, then  $A_{ii} = 1/o_i$
- Let **p** be the teleportation probabilities
	- $(n \times 1)$  column vector with each entry being  $1/n$
- Pagerank vector **r** is defined by the following  $\mathbf{r} = (1-\alpha)\mathbf{A}\mathbf{r} + \alpha\mathbf{p}$

## Personalized pagerank

- [Haveliwala 2003] [Jeh and Widom 2003]
- $\blacksquare$ In the basic pagerank computation, teleportation probability vector **p** is uniform over all pages
- ■But if the user has preferences on which pages to teleport to, that preference can be represented in **p** 
	- **p** could be uniform over user's bookmarks
	- Or it could be non-zero on just pages on topics of interest to the user
- ■Pagerank would be personalized to user's interests
- $\blacksquare$ But computing personalized pagerank is expensive  $\blacksquare$

#### Linearity theorem

**For any preference vectors**  $\mathbf{u}_1$  **and**  $\mathbf{u}_2$ **, if**  $\mathbf{v}_1$  **and**  $\mathbf{v}_2$  **are** the corresponding personalized pagerank vectors, then for any non-negative constants  $a_1$  and  $a_2$  such that  $a_1 + a_2 = 1$ , we have

$$
a_1v_1 + a_2v_2 = (1 - \alpha) A(a_1v_1 + a_2v_2) + \alpha(a_1u_1 + a_2u_2)
$$

§ Proof

$$
a_1\mathbf{v}_1 + a_2\mathbf{v}_2 = a_1((1-\alpha)\mathbf{A}\mathbf{v}_1 + \alpha \mathbf{u}_1) + a_2((1-\alpha)\mathbf{A}\mathbf{v}_2 + \alpha \mathbf{u}_2)
$$
  
=  $a_1(1-\alpha)\mathbf{A}\mathbf{v}_1 + a_1\alpha \mathbf{u}_1 + a_2(1-\alpha)\mathbf{A}\mathbf{v}_2 + a_2\alpha \mathbf{u}_2$   
=  $(1-\alpha)\mathbf{A}(a_1\mathbf{v}_1 + a_2\mathbf{v}_2) + \alpha(a_1\mathbf{u}_1 + a_2\mathbf{u}_2)$ 

#### Topic-sensitive pagerank

- Compute personalized pagerank vector per topic
	- 16 top-level topics from the Open Directory Project
	- Each ODP topic has a set of pages (hand-)classified into that topic
	- Preference vector for the topic is uniform over pages in that topic, and 0 elsewhere

Note: [Jeh and Widom 2003] provide a more general treatment

#### Query-time processing

- Construct a distribution over topics for the query
	- User profile can provide a distribution over topics
	- Query can be classified into the different topics
	- Any other context information can be used to inform topic distributions
- Use the topic preferences to compute a weighted linear combination of topic pagerank vectors to use in place of pagerank

# **SOCIAL NETWORKS**

#### Unicorn

[Curtiss et al 2013]

■Primary backend for Facebook Graph Search

■Facebook social graph

- Nodes represent people and things (entities)
- Each entity has a unique 64-bit **id**
- Edges represent relationships between nodes
- There are many thousands of edge-types
	- Examples: friend, likes, likers, ...

### Data model

- Billions of nodes, but graph is sparse
	- Represent graph using adjacency list
	- Postings sorted by sort-key (importance) and then id
	- Index sharded by result-id

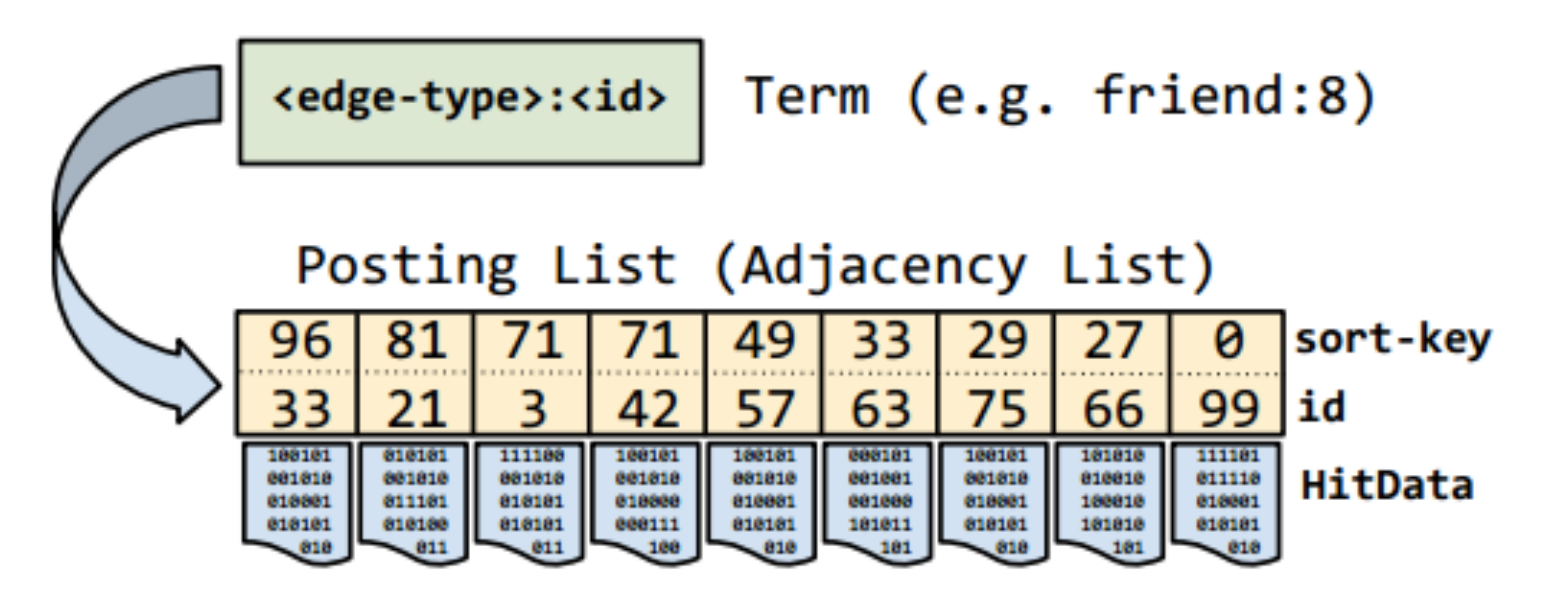

#### Basic set operations

- Query language includes basic set operations
	- and, or, difference
	- Friends of either Jon Jones (id 5) and Lea Lin (id 6) (or(friend:5 friend:6))
	- Female friends of Jon Jones who are not friend of Lea Lin (difference (and friend:5 gender:1) friend:6)

# Typeahead

- Find users by typing first few characters of their name
- Index servers contain postings lists for every name prefix up to a predefined character limit
	- Simple typeahead implementation would simply return ids in the corresponding postings lists
- Simple solution doesn't ensure social relevance
- Alternate solution: Use a conjunctive query (and mel\* friend:3)
	- Misses people who are not friends
	- $\blacksquare$  Issuing two queries is expensive  $\blacksquare$

#### WeakAnd operator

- Provides a mechanism for some fraction of results to possess a trait without requiring trait for all results
- WeakAnd allows missing terms from some results
	- These optional terms can have an optional count or weight
	- Once the optional count is met, the term is required

(weak-and (term friend:3 :optional-hits 2) (term melanie) (term mars\*))

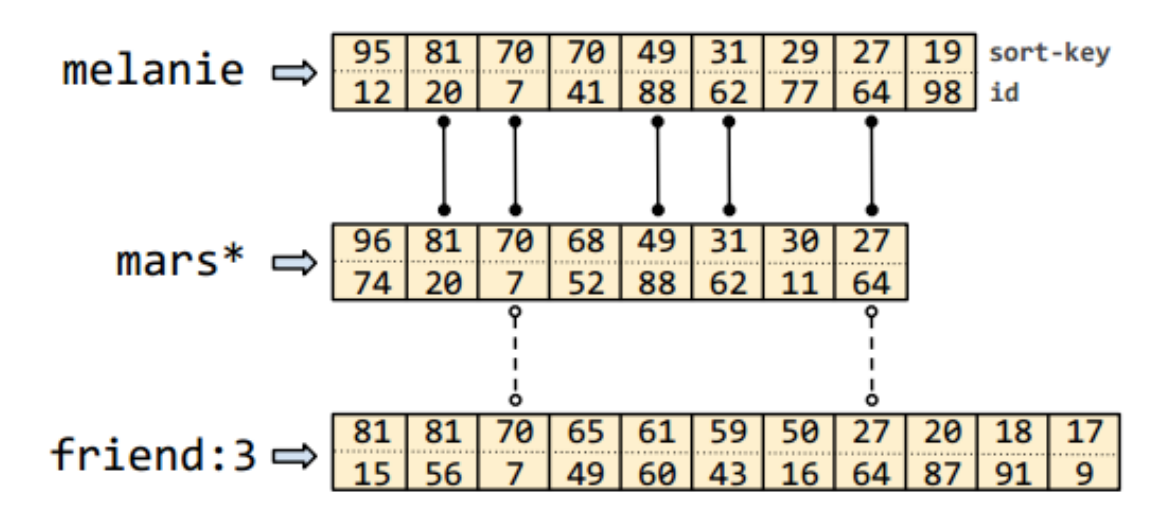

# Graph Search

- Graph Search results are often more than one edge away from source nodes
	- Example: Pages liked by friends of Melanie who like Emacs
- Unicorn provides additional operators to support Graph Search
	- Apply (apply likes: (and friend:7 likers:42))
	- § Extract
		- Extract and return (denormalized) ids stored in HitData

# References

- **J. Teevan, S. Dumais, E. Horvitz. Potential for personalization.** 2010
- J. Pitkow et al. Personalized search. 2002
- J. Teevan, S. Dumais, E. Horvitz. Personalizing search via automated analysis of interests and activities. 2005
- P. Bennett et al. Inferring and using location metadata to personalize Web search. 2011
- T. Haveliwala. Topic-sensitive pagerank. 2002.
- G. Jeh and J. Widom. Scaling personalized Web search. 2003
- M. Curtiss et al. Unicorn: A system for searching the social graph. 2013